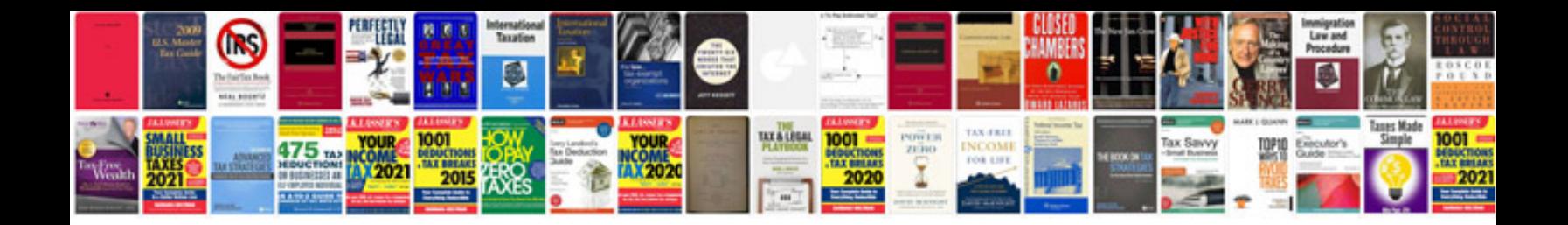

**Renault can clip user manual**

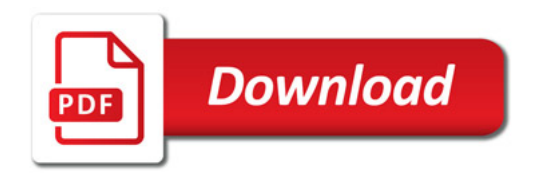

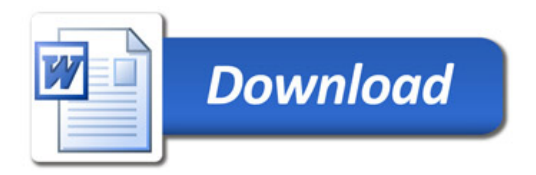